<<CorelDRAW >>

<<CorelDRAW >>

- 13 ISBN 9787302269373
- 10 ISBN 7302269378

出版时间:2011-12

页数:294

PDF

更多资源请访问:http://www.tushu007.com

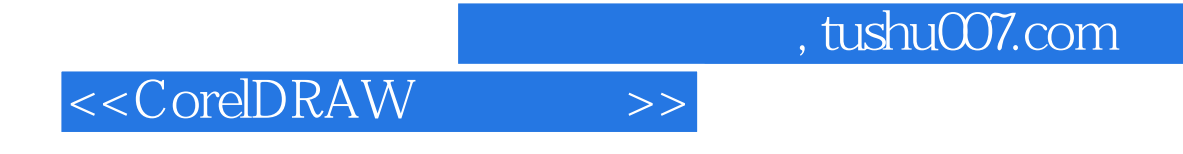

 $X3$ 

# $\begin{array}{ll} \hspace{2.5cm} \text{CoreIDRAW X3} \hspace{2.5cm} \text{CoreIDRAW} \end{array}$

http://www.tup.com.cn

<<CorelDRAW >>

1 CorelDRAW X3  $1.1$  $1.1.1$  $1.1.2$  $1.1.3$  $1.1.4$  $1.1.5$  $1.1.6$ 1.2 CorelDRAW X3 1.2.1 CorelDRAW X3 1.22 CorelDRAW X3 1.23 CorelDRAW X3  $1.24$ 1.3  $1.31$  CorelDRAW X3  $1.32$  $1.4$  $2^{\degree}$  $21$  $21.1$  $21.2$ 2.1.3  $2.1.4$ 21.5  $21.6$  ——  $22$  $221$ 222 223 224 225 226 227 228  $229 \t —\t —\t$ 23  $231$ 232  $24$ <br> $3$  $3<sub>3</sub>$  $31$  $31.1$  $31.2$  3  $31.3$ 31.4

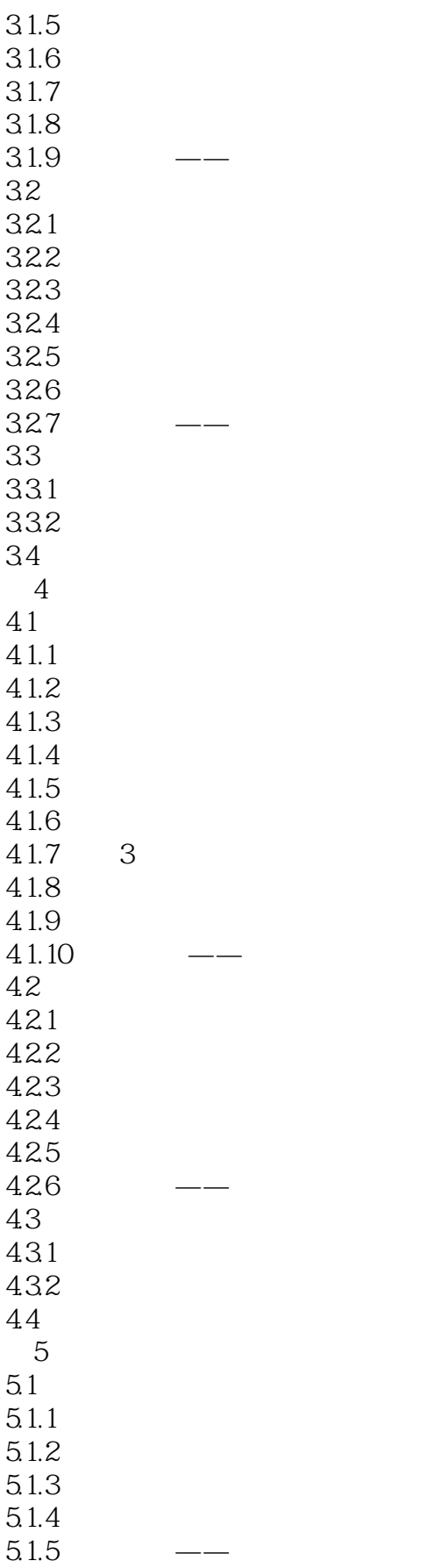

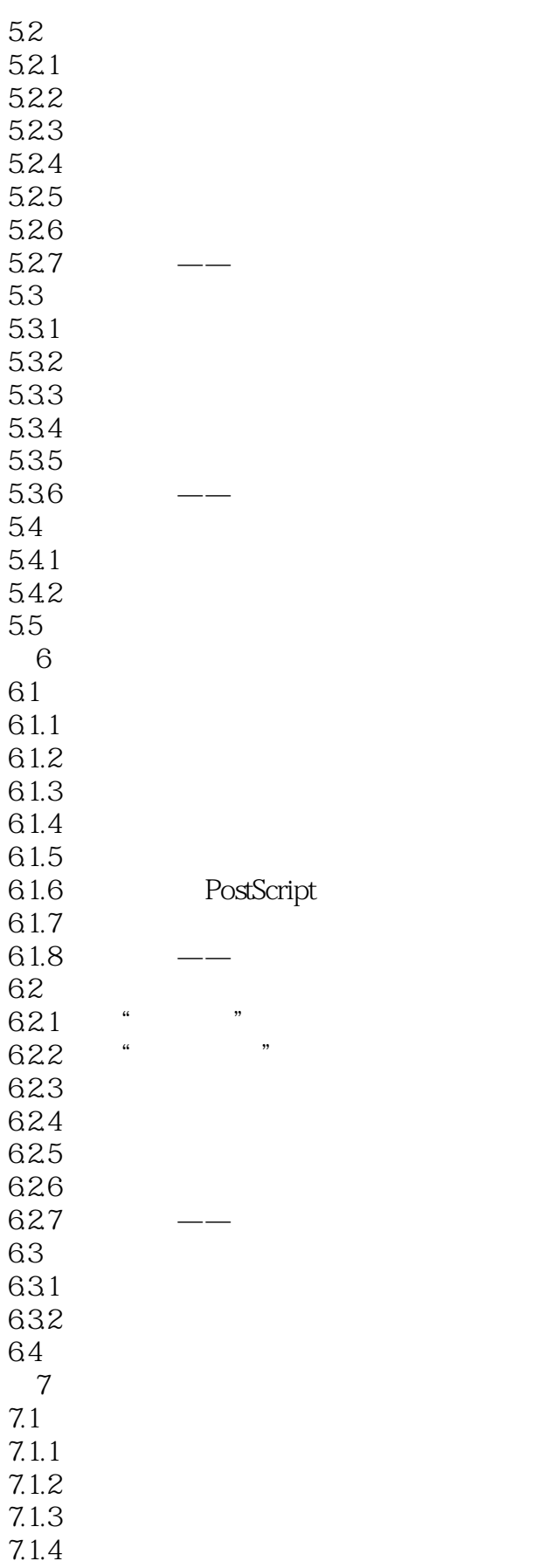

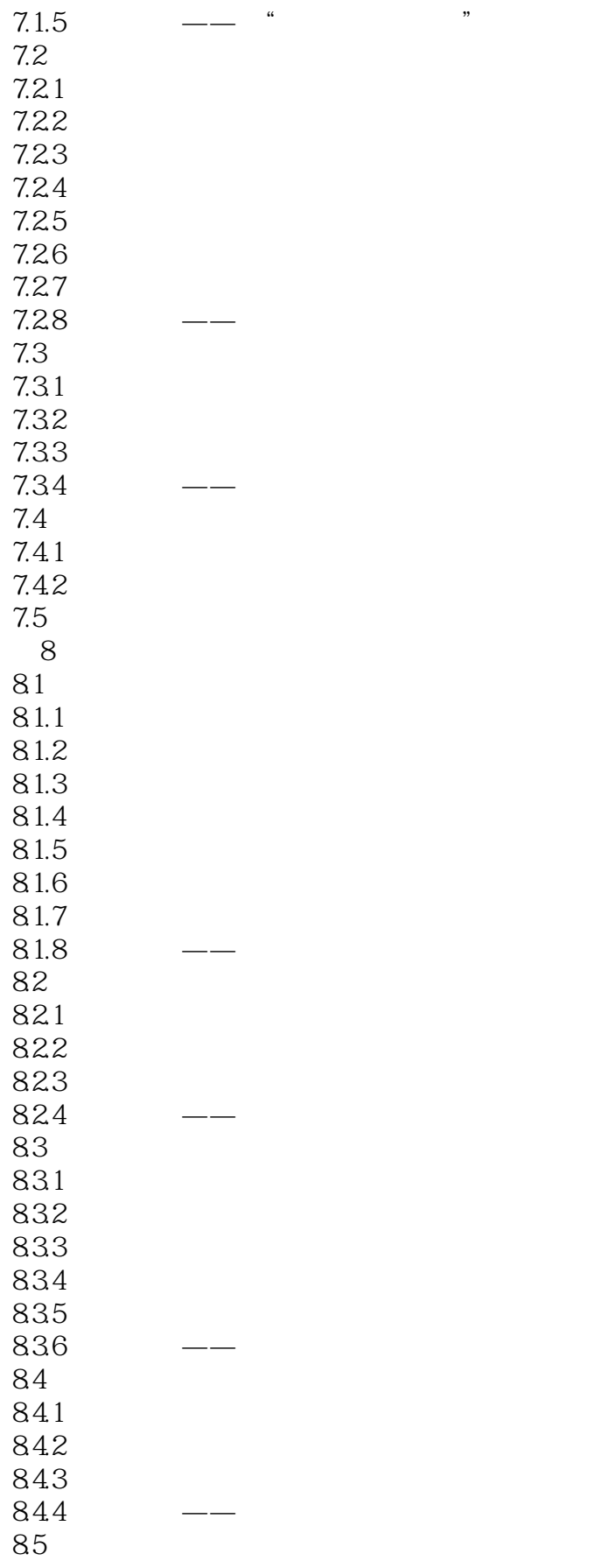

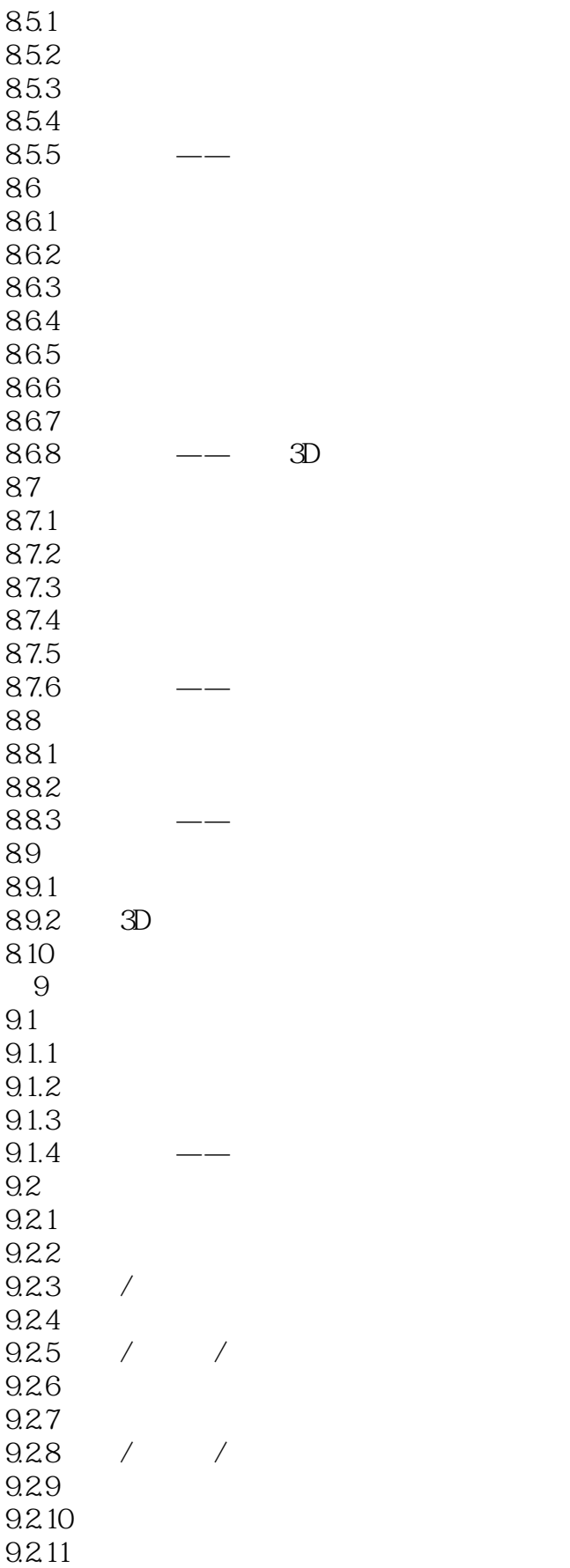

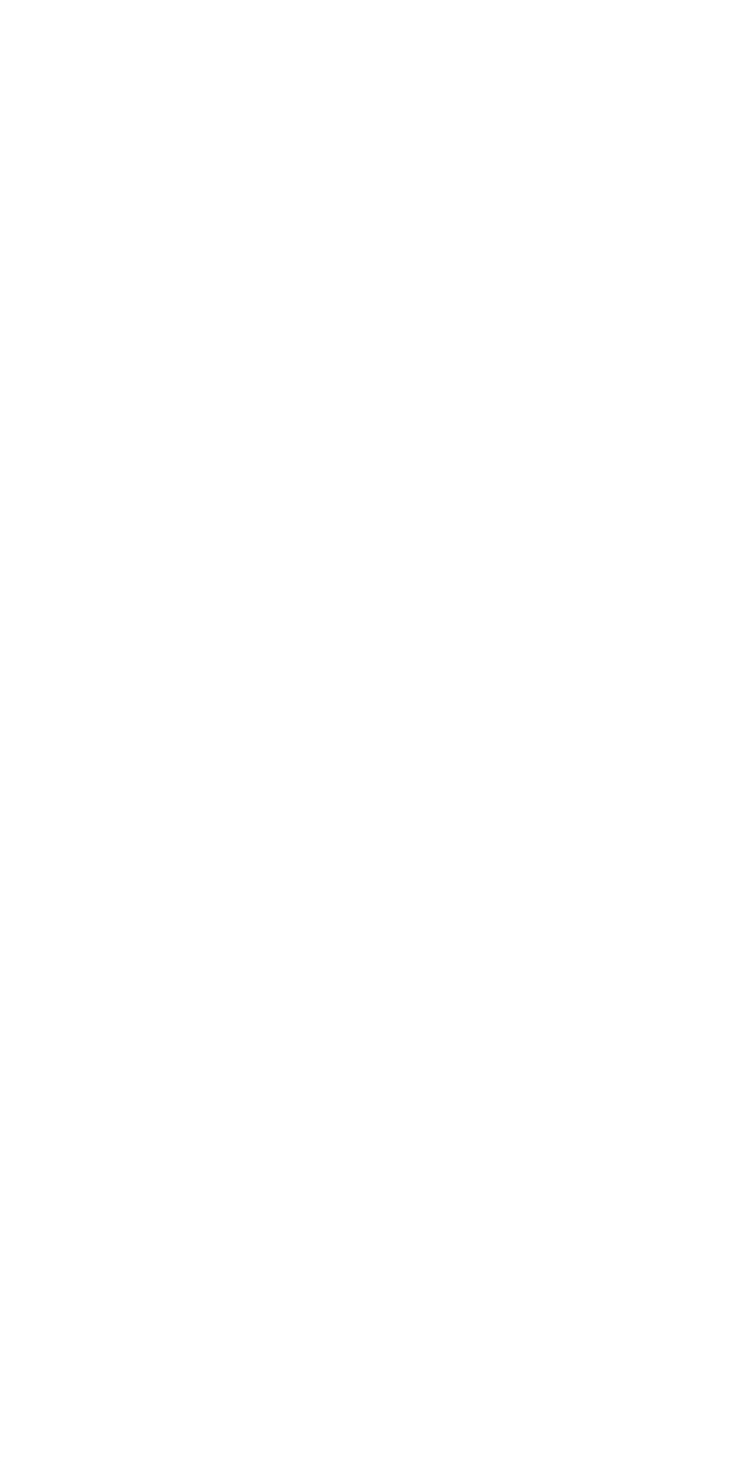

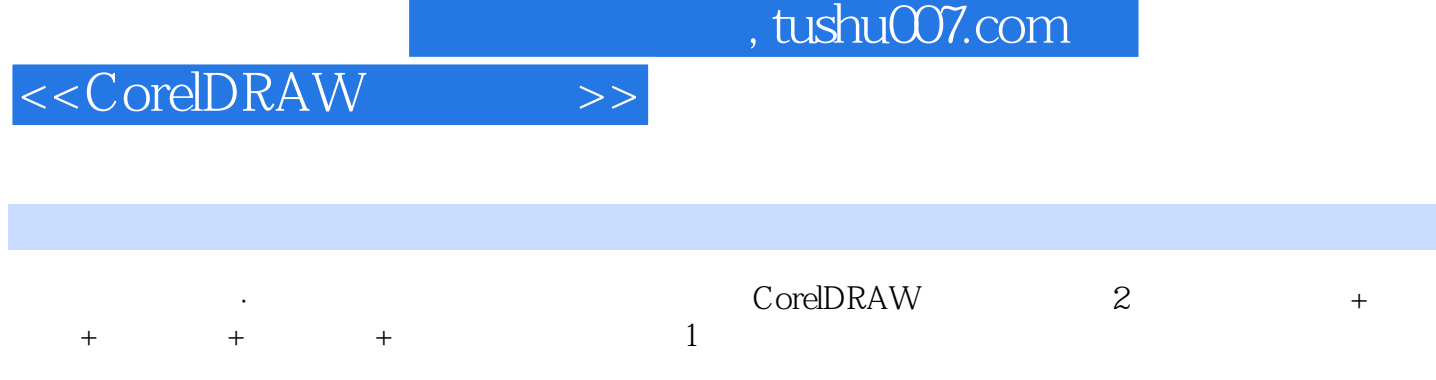

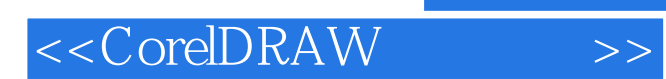

本站所提供下载的PDF图书仅提供预览和简介,请支持正版图书。

更多资源请访问:http://www.tushu007.com